**Photoshop CS5 For Windows**

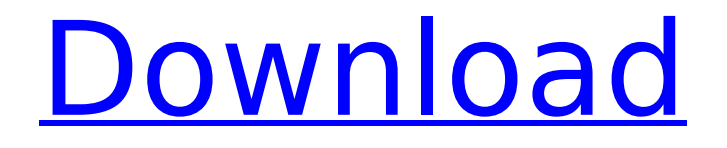

### **Photoshop CS5 Crack+ (LifeTime) Activation Code Free Download**

Note Apple is discontinuing the support for the iPod classic and classic nano. By the time you read this book, an iPad Pro will be the only standard iPod, and a future macOS will have Apple devices capable of working with an

### **Photoshop CS5 [Mac/Win]**

Adobe Photoshop Elements 13.0.0.1513 [Apk/OBB] (Latest) For Android 2019-09-27 Requirements: 5.0+ Compatibility: 4.1 and up File Size: 125MB What's new 1. Multiplayer Retouching Multiple users are now able to fine-tune images and create artistic effects together on one project. The PSD is shared and everyone's edits are visible at once. Each contributor can be a blend mode picker and color picker at once. Users can work in a portfolio-style network on any size project. Users can create interactive designs that others can play with right from the interface. Users can edit, copy, or give feedback to images that others have created and see the updates right away in the network. Users can save images they are currently working on as a group, for later viewing by other users. Users can collaborate with friends in real time, using devices with HD-SDI jacks. 2. Live Compositing Users can trigger a Photoshop Live Composite and create a perfect response to any location or subject. Users can apply multiple live composites to one image. Users can trigger the compositing process and see the result in real time. Users can choose an ambient light source and other environmental considerations to create a natural or studio look. 3. Enhanced Support for Web Design, Animation, Filmmaking and Game Development Animation and video effects are supported right from the timeline, including flip, rotate, scale, and warp. Animation and video effects now appear in the Edge

Paths palette, so you can make bolder changes. Web Design and Filmmaking. Photoshop Elements 13 now offers expanded support for responsive design, including the ability to export at high quality

and print in multipage PDF. Game Development. With the introduction of a new Game Engine Support panel, you can add project-, page-, and asset-level games, along with content, pre-rendered backgrounds, and setup files. 4. Lifelike Face Blur, Gradient Glow, Shadows, and Realistic Painting 3D blurs. Artists can now create lifelike, multi-plane blurs that can be applied to and de-applied from layers. 3D gradients. In addition 388ed7b0c7

# **Photoshop CS5**

Q: mod rewrite for HTTP to HTTPS with internal pages I have mod rewrite setup for a Magento site so that users can access it using (default). I don't want to use so I would prefer using I have a domain name, example.com and I've set it up in Magento with an SSL certificate. However, when I'm logged in, the Magento admin interface uses example.com, while my mobile app has HTTPS certificate, and uses for my API calls. In my Apache's httpd.conf, I have this: ServerName example.com RewriteEngine on Redirect 301 /magento/ RewriteCond %{HTTPS} off RewriteRule. [L,R=301] ServerAdmin admin@example.com DocumentRoot /var/www/example.com/html/ ErrorLog /var/www/example.com/logs/error.log CustomLog /var/www/example.com/logs/access.log combined I have also tried the following, with no results: RewriteRule (.\*) [R=301,L] How can I use for logged-in users and for non-logged-in users? Thanks! A: You can either have the condition be in an HTTPS rewrite for the login area of the site, or you can add an additional HTTP rewrite inside the VirtualHost to redirect the rest of the site: ServerName example.com ServerAlias www.example.com RewriteEngine on RewriteCond %{HTTPS} off RewriteRule ^/?(?!magento/)(.\*)\$ [R=301,L] ServerAdmin admin@example.

# **What's New in the?**

Q: How to make specific number variables in javascript? I am a beginner to javascript. I have a div that I want to increment each time a button is pressed. So if the number is already 1, I want to increment that number by a certain amount. I want it to show the number of increment like this: 1, 2, 3, 4, 5,.... This is the code for my function for the button: And this is the code for my function for the incrementing of the number: function play() { var num =

parseInt(document.getElementById("num").value, 10); var num\_increment = parseInt(5, 10); var num plus = parseInt(num\_increment, 10); document.getElementById("num").value = num + num\_plus; } A: First off, you're not setting the number to 1, you're setting it to parseInt('1', 10). The second issue is that you're calling parselnt on the value attribute itself. You'd want to get the value of the input. Instead of parseInt(document.getElementById("num").value, 10) you should just be var num = parseInt(document.getElementById("num").value); which is the same as parseInt(document.getElementById("num").value, 10). Second, you're not actually assigning it to anything. You need to do something like var num  $= 1$ ; This assigns num the number 1. Then you increment num, which should end up equal to num  $+= 5$ ; which will add 5 to num. This should get you up and running. There's still some problems with code quality, like naming your functions properly, but I'll leave that to you :) function play() { var num = parseInt(document.getElementById("num

# **System Requirements For Photoshop CS5:**

Minimum: OS: Windows Vista or Windows XP SP2 Processor: 3GHz single core Pentium-D, AMD Athlon 64 or higher Memory: 256MB RAM Graphics: Graphics card with minimum of 32MB dedicated memory (without CUDA) Hard Disk Space: 3GB available space Minimum Software: DirectX 9 Video driver: NVIDIA GeForce 8800 or ATI Radeon HD2900 series NVIDIA CUDA-enabled video driver 9.0 or higher Source: Nvidia Forums

#### Related links:

[https://infraovensculinary.com/wp-content/uploads/2022/07/Photoshop\\_2022\\_Version\\_230-2.pdf](https://infraovensculinary.com/wp-content/uploads/2022/07/Photoshop_2022_Version_230-2.pdf) [https://bestpornweb.site/wp-content/uploads/2022/07/Photoshop\\_2021\\_Version\\_225-1.pdf](https://bestpornweb.site/wp-content/uploads/2022/07/Photoshop_2021_Version_225-1.pdf) <https://joyfuljourneyresources.net/wp-content/uploads/2022/07/birzand.pdf> <https://casacostaalmeria.com/wp-content/uploads/2022/07/lavstep.pdf> [https://www.holidaysincornwall.com/wp-content/uploads/2022/07/Adobe\\_Photoshop\\_CS5.pdf](https://www.holidaysincornwall.com/wp-content/uploads/2022/07/Adobe_Photoshop_CS5.pdf) [https://mediquestnext.com/wp-content/uploads/2022/07/Adobe\\_Photoshop\\_2020\\_version\\_21.pdf](https://mediquestnext.com/wp-content/uploads/2022/07/Adobe_Photoshop_2020_version_21.pdf) <http://yogaapaia.it/wp-content/uploads/2022/07/chrileof-1.pdf> [https://trello.com/c/rAXgJVto/103-adobe-photoshop-2021-version-2242-crack-keygen-license-code](https://trello.com/c/rAXgJVto/103-adobe-photoshop-2021-version-2242-crack-keygen-license-code-keygen-updated-2022)[keygen-updated-2022](https://trello.com/c/rAXgJVto/103-adobe-photoshop-2021-version-2242-crack-keygen-license-code-keygen-updated-2022) [https://trello.com/c/LGw8wnTi/85-adobe-photoshop-2022-version-2302-crack-free-download](https://trello.com/c/LGw8wnTi/85-adobe-photoshop-2022-version-2302-crack-free-download-x64-april-2022)[x64-april-2022](https://trello.com/c/LGw8wnTi/85-adobe-photoshop-2022-version-2302-crack-free-download-x64-april-2022) <https://trello.com/c/vOkkP3xd/52-adobe-photoshop-2021-version-224> [https://trello.com/c/sFdgwiaz/42-adobe-photoshop-2022-version-2341-crack-full-version-free](https://trello.com/c/sFdgwiaz/42-adobe-photoshop-2022-version-2341-crack-full-version-free-download-win-mac)[download-win-mac](https://trello.com/c/sFdgwiaz/42-adobe-photoshop-2022-version-2341-crack-full-version-free-download-win-mac) <https://metric-beaver-53215.herokuapp.com/garivaac.pdf> <https://www.smallblackowned.com/wp-content/uploads/2022/07/reginebr.pdf> [http://quiscenwei.yolasite.com/resources/Photoshop-2021-Version-2251-Free-Registration-Code-](http://quiscenwei.yolasite.com/resources/Photoshop-2021-Version-2251-Free-Registration-Code-Download.pdf)[Download.pdf](http://quiscenwei.yolasite.com/resources/Photoshop-2021-Version-2251-Free-Registration-Code-Download.pdf) <https://wakelet.com/wake/qDTe-os8vhWfjgXt9V1i7> [http://www.male-blog.com/wp-content/uploads/2022/07/Adobe\\_Photoshop\\_2021\\_Version\\_2231\\_full\\_li](http://www.male-blog.com/wp-content/uploads/2022/07/Adobe_Photoshop_2021_Version_2231_full_license___Patch_With_Serial_Key_Download_2022.pdf) cense Patch With Serial Key Download 2022.pdf [http://allforyourhouse.com/wp](http://allforyourhouse.com/wp-content/uploads/Photoshop_2021_Version_2251_full_license__With_Key_WinMac_2022_New.pdf)[content/uploads/Photoshop\\_2021\\_Version\\_2251\\_full\\_license\\_\\_With\\_Key\\_WinMac\\_2022\\_New.pdf](http://allforyourhouse.com/wp-content/uploads/Photoshop_2021_Version_2251_full_license__With_Key_WinMac_2022_New.pdf) [https://rugged-redwood-23015.herokuapp.com/Photoshop\\_CS3.pdf](https://rugged-redwood-23015.herokuapp.com/Photoshop_CS3.pdf) <https://mighty-meadow-37615.herokuapp.com/armzebe.pdf> <https://techstoserve.com/wp-content/uploads/2022/07/gervcher.pdf> [https://maedchenflohmarkt-ilmenau.de/wp](https://maedchenflohmarkt-ilmenau.de/wp-content/uploads/2022/07/Adobe_Photoshop_2021_Keygen__X64_Updated2022.pdf)[content/uploads/2022/07/Adobe\\_Photoshop\\_2021\\_Keygen\\_\\_X64\\_Updated2022.pdf](https://maedchenflohmarkt-ilmenau.de/wp-content/uploads/2022/07/Adobe_Photoshop_2021_Keygen__X64_Updated2022.pdf) [https://obscure-headland-27687.herokuapp.com/Photoshop\\_2022\\_Version\\_2341.pdf](https://obscure-headland-27687.herokuapp.com/Photoshop_2022_Version_2341.pdf) <https://mindfullymending.com/wp-content/uploads/2022/07/hedgdari.pdf> [https://beachvisitorguide.com/wp-content/uploads/2022/07/Photoshop\\_2021\\_Version\\_224\\_Product\\_K](https://beachvisitorguide.com/wp-content/uploads/2022/07/Photoshop_2021_Version_224_Product_Key_And_Xforce_Keygen__For_PC_Latest.pdf) ey And Xforce Keygen For PC Latest.pdf [https://moeingeo.com/wp-content/uploads/2022/07/Adobe\\_Photoshop\\_CC\\_2019\\_Version\\_20\\_LifeTime](https://moeingeo.com/wp-content/uploads/2022/07/Adobe_Photoshop_CC_2019_Version_20_LifeTime_Activation_Code_For_Windows.pdf) [\\_Activation\\_Code\\_For\\_Windows.pdf](https://moeingeo.com/wp-content/uploads/2022/07/Adobe_Photoshop_CC_2019_Version_20_LifeTime_Activation_Code_For_Windows.pdf) [https://bebetter-official.com/wp-content/uploads/2022/07/Photoshop\\_2021\\_version\\_22-1.pdf](https://bebetter-official.com/wp-content/uploads/2022/07/Photoshop_2021_version_22-1.pdf) [https://prendimisubito.com/wp](https://prendimisubito.com/wp-content/uploads/2022/07/Adobe_Photoshop_2022_Version_232_jbkeygenexe_.pdf)[content/uploads/2022/07/Adobe\\_Photoshop\\_2022\\_Version\\_232\\_jbkeygenexe\\_.pdf](https://prendimisubito.com/wp-content/uploads/2022/07/Adobe_Photoshop_2022_Version_232_jbkeygenexe_.pdf) <http://lifepressmagazin.com/wp-content/uploads/2022/07/valullr.pdf> [http://cursodeeletricista.com/wp](http://cursodeeletricista.com/wp-content/uploads/2022/07/Adobe_Photoshop_CC_2015_version_17.pdf)[content/uploads/2022/07/Adobe\\_Photoshop\\_CC\\_2015\\_version\\_17.pdf](http://cursodeeletricista.com/wp-content/uploads/2022/07/Adobe_Photoshop_CC_2015_version_17.pdf) [https://www.danielecagnazzo.com/wp-content/uploads/2022/07/Adobe\\_Photoshop\\_CC\\_2014.pdf](https://www.danielecagnazzo.com/wp-content/uploads/2022/07/Adobe_Photoshop_CC_2014.pdf)